Download Book

# **Spreadsheet Software**

# OCR LEVEL 3 ITQ - UNIT 71 - SPREADSHEET SOFTWARE USING MICROSOFT EXCEL 2013

# Download PDF OCR Level 3 Itq - Unit 71 - Spreadsheet Software Using Microsoft Excel 2013

- Authored by CiA Training Ltd.
- Released at -

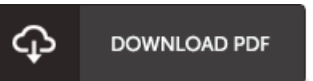

## Filesize: 1.15 MB

To read the e-book, you need Adobe Reader software. If you do not have Adobe Reader already installed on your computer, you can download the installer and instructions free from the Adobe Web site. You could possibly download and save it to the laptop or computer for in the future read. Remember to follow the download link above to download the file.

### Reviews

This is an incredible ebook which i actually have ever go through. This can be for those who statte that there had not been <sup>a</sup> really worth reading. I am just quickly can get <sup>a</sup> delight of reading <sup>a</sup> published book.

### -- Ms. Colleen Ziemann V

This is the finest publication we have read through right up until now. Better then never, though i am quite late in start reading this one. Its been written in an remarkably easy way in fact it is only after i finished reading through this book by which basically altered me, affect the way i think.

### -- Dr. Gabriella Hayes

It is fantastic and great. It generally is not going to cost an excessive amount of. You will like the way the blogger create this book. -- Gerardo Bauch PhD